## 2018 (f)

**Hierarchical Bayesian Model** 

 ${\tt kubo@ees.hokudai.ac.jp}$ 

 ${\tt http://geo.gl/76c4i}$ 

2018–07–02

 $: 2018 - 07 - 02$  13:55

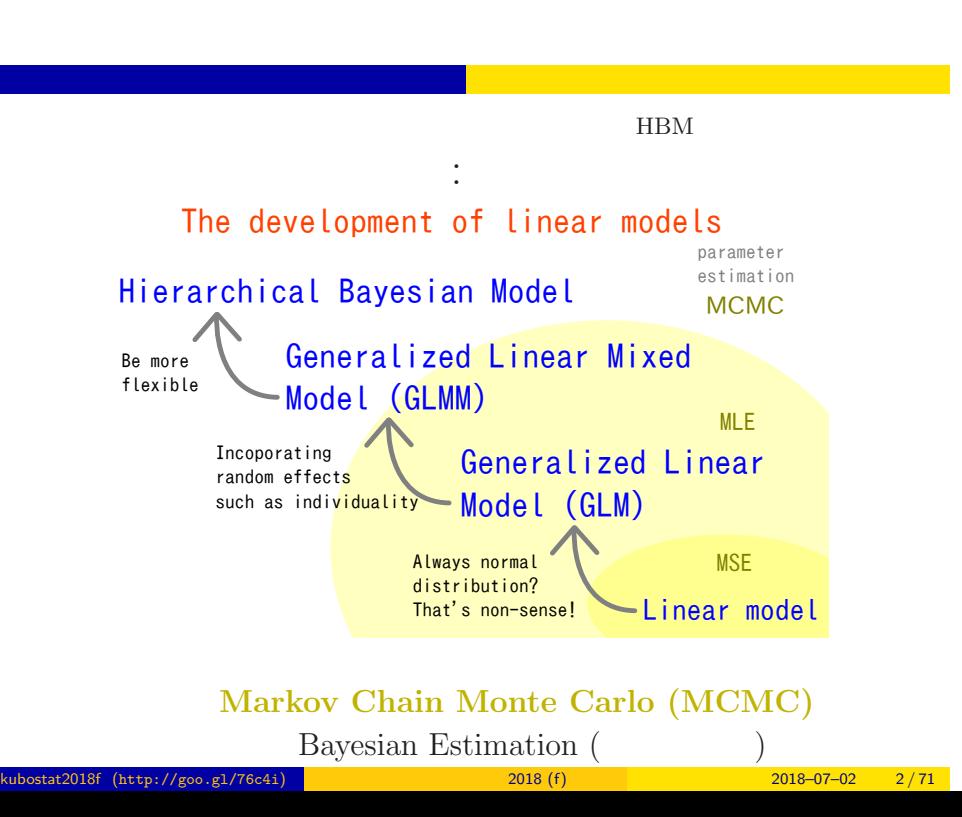

# Why? GLM is not enough  $\ldots$

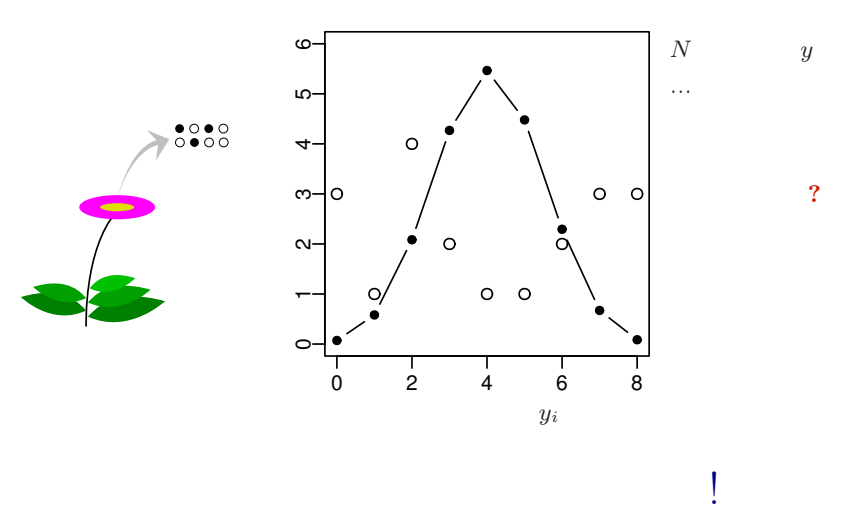

Apply Hierarchical Bayesian Model (HBM)!

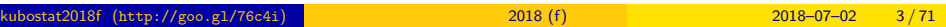

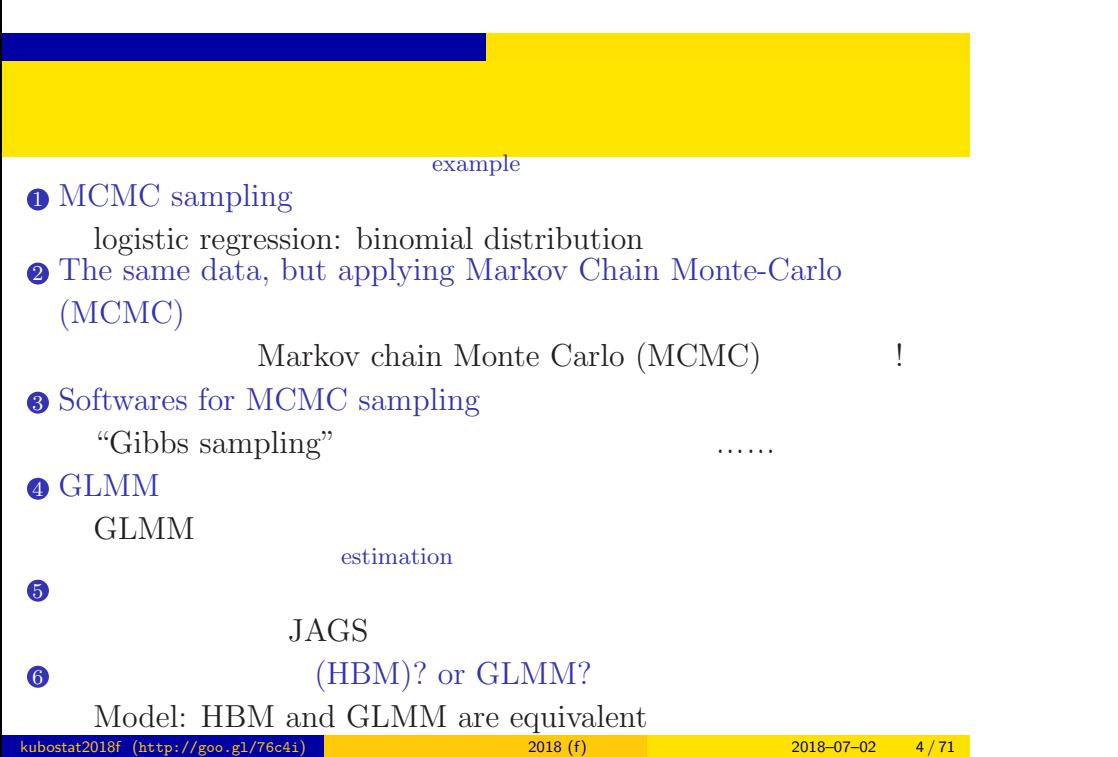

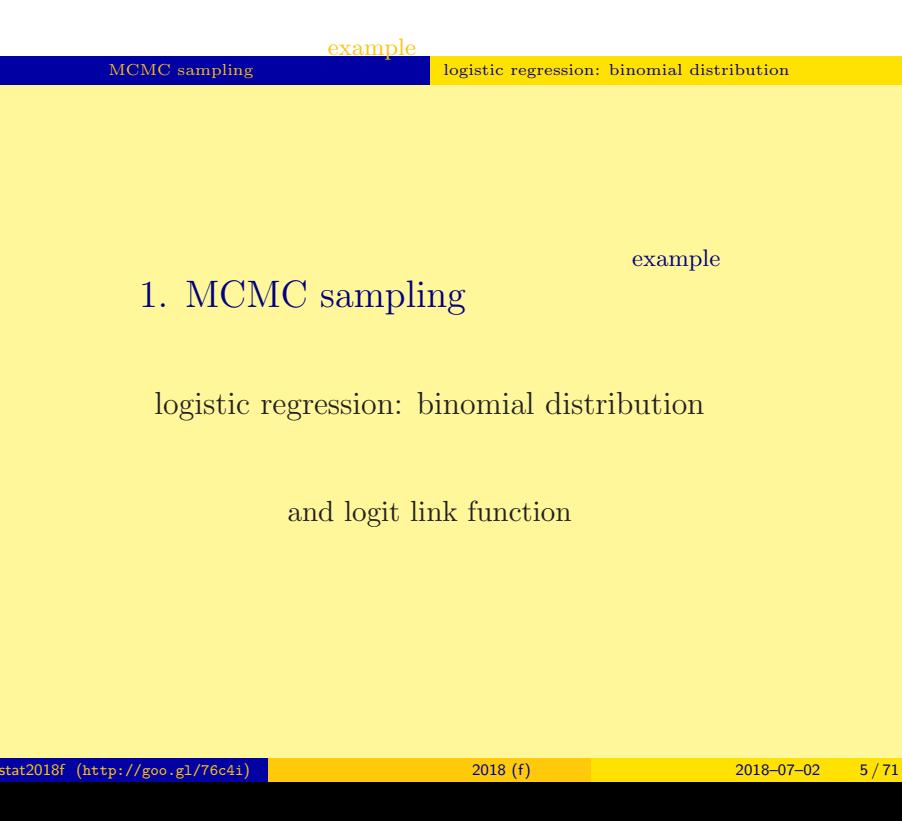

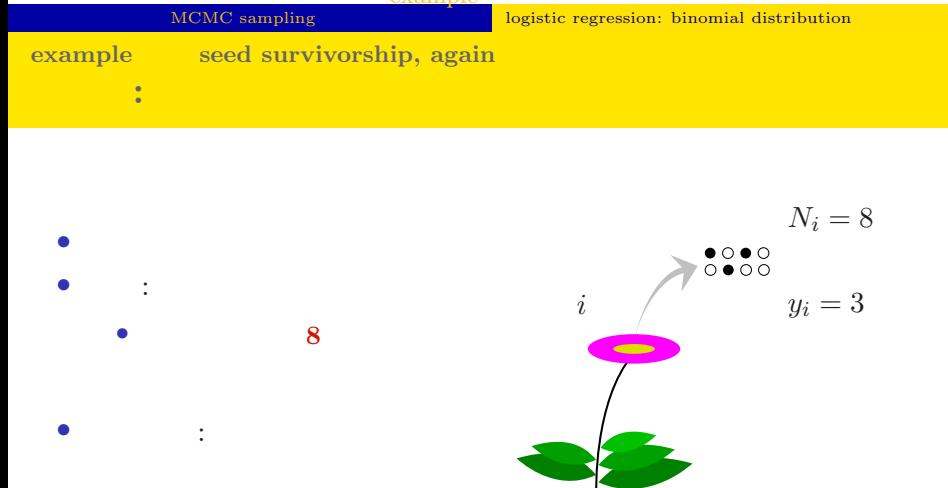

example

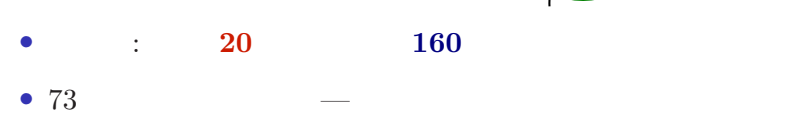

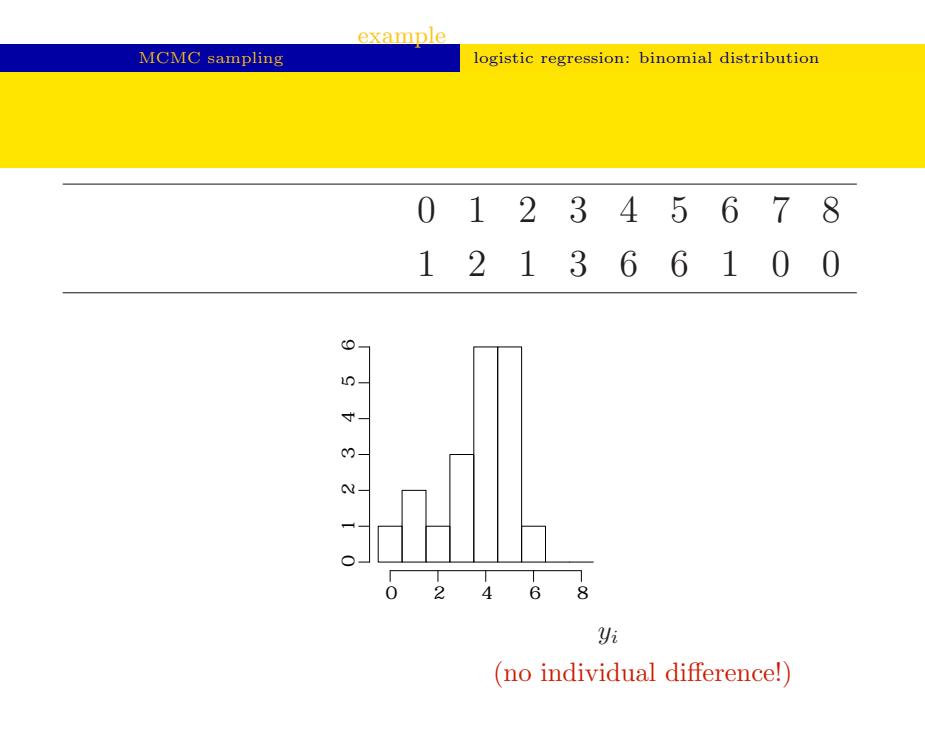

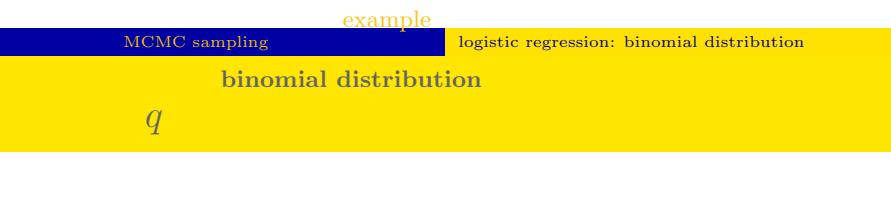

survivorship

*•* 生存確率 *q* を推定するために二項分布 という確

 $i \t N_i$   $y_i$ 

$$
p(y_i \mid q) = {N_i \choose y_i} q^{y_i} (1-q)^{N_i - y_i},
$$

- *•* In this example ....
	- **• •** no individual difference

 $\bullet$   $q$ 

kubostat2018f (http://goo.gl/76c4i) and the control control 2018 (f) 2018–07–02 8 / 71

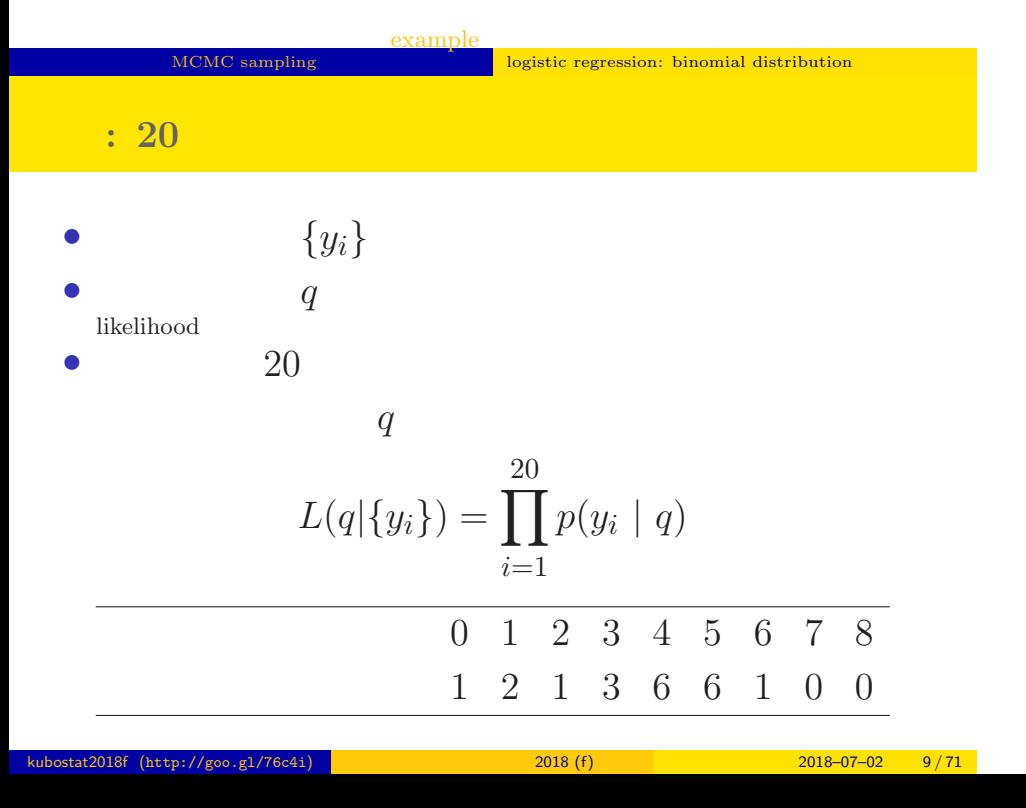

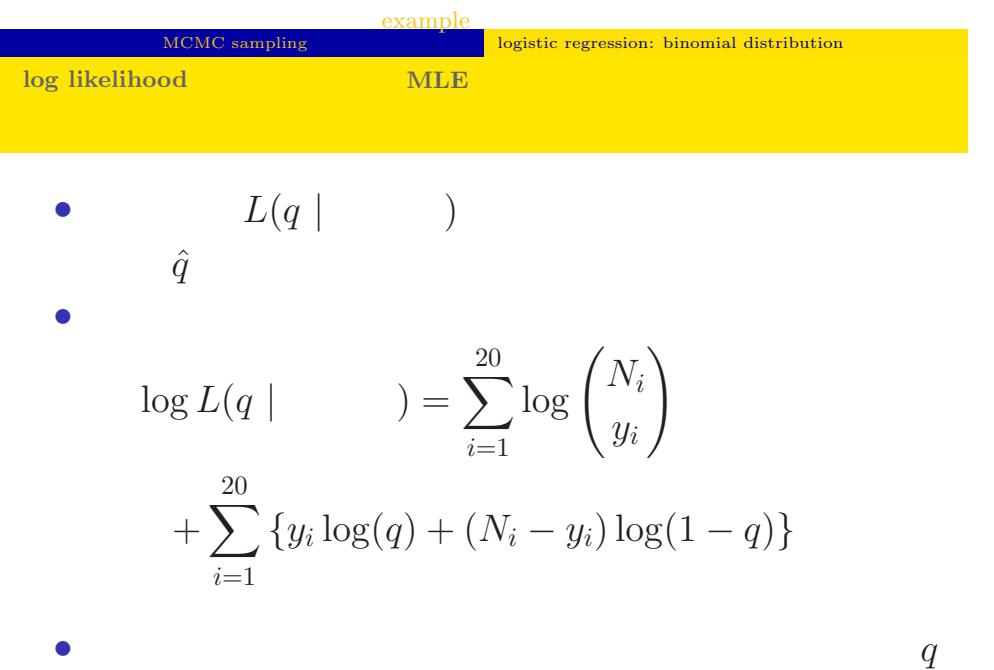

kubostat2018f (http://goo.gl/76c4i) **1999** 2018 (f) 2018 (f) 2018–07–02 10 / 71

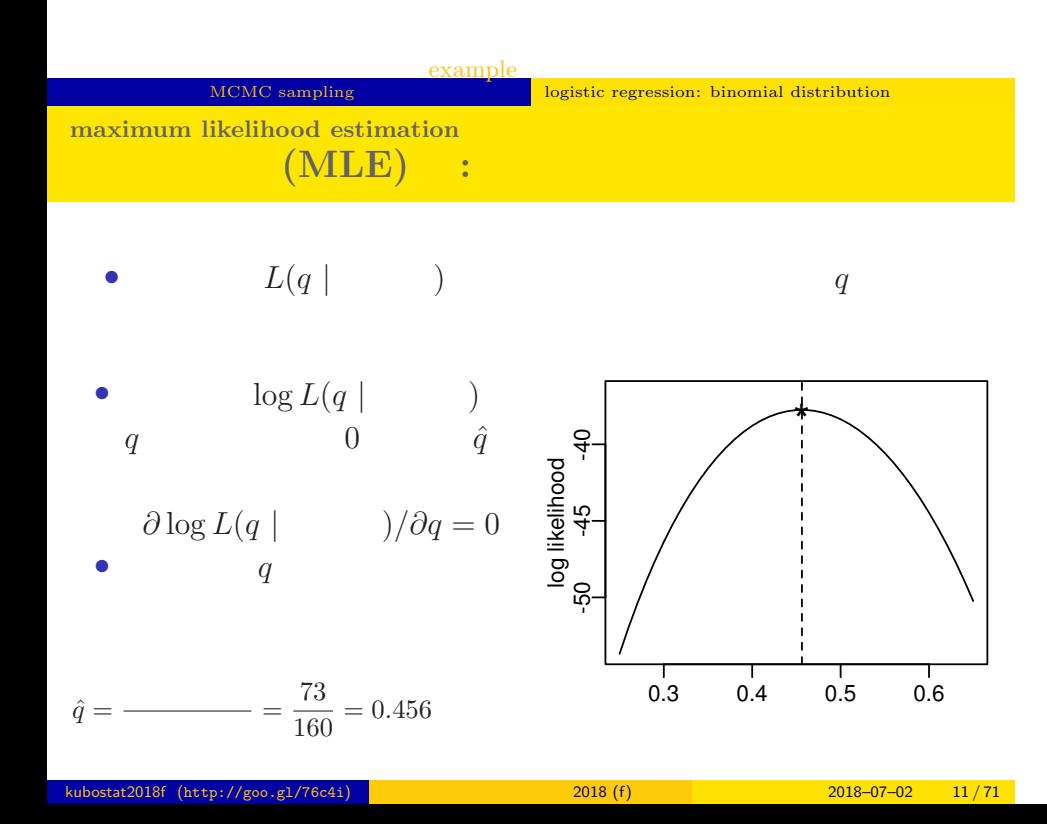

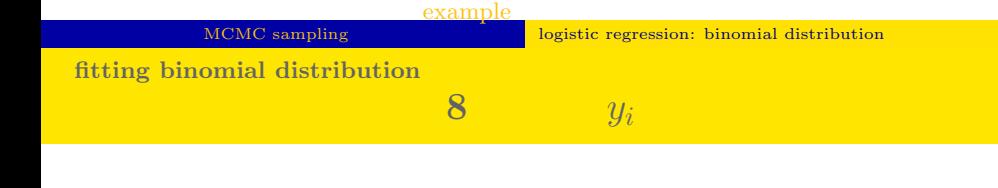

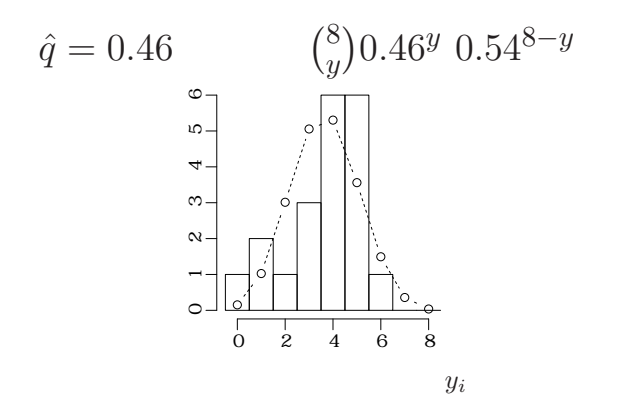

Monte-Carlo (MCMC) Markov chain Monte Carlo (MCMC)

#### 2. The same data, but applying Markov Chain Monte-Carlo (MCMC)

 $\text{Markov chain Monte Carlo (MCMC)} \qquad \qquad !$ 

 $\alpha$  "  $\alpha$ "  $\alpha$ 

## The same data, but applying Markov Chain Monte-Carlo (MCMC) Narkov chain Monte Carlo (MCMC) **Maximum likelihood Estimation (MLE) vs. MCMC** : **MCMC** • **•**  $($   $)$ • **•**  $\mathbf{e} = \mathbf{e}^{-\mathbf{e}t}$ • Markov chain Monte Carlo (MCMC) Metropolis Method (Metropolis method) *•* 得られる結果: 「パラメーターの値の分布」……?? MCMC <sub>1</sub> Metropolis Method

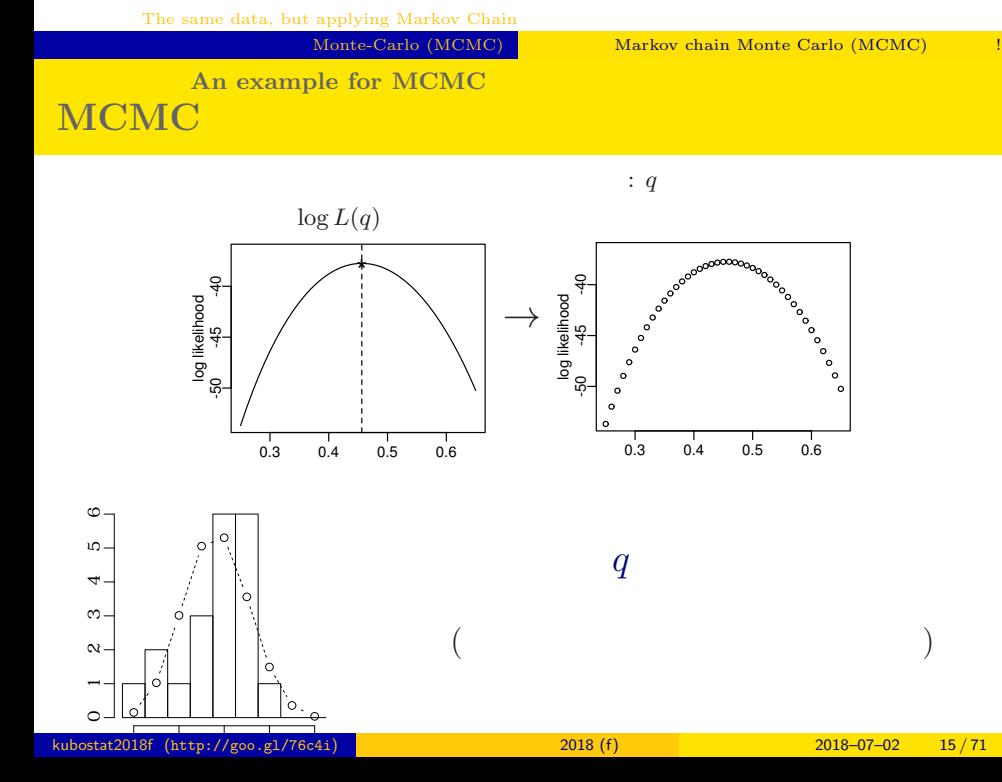

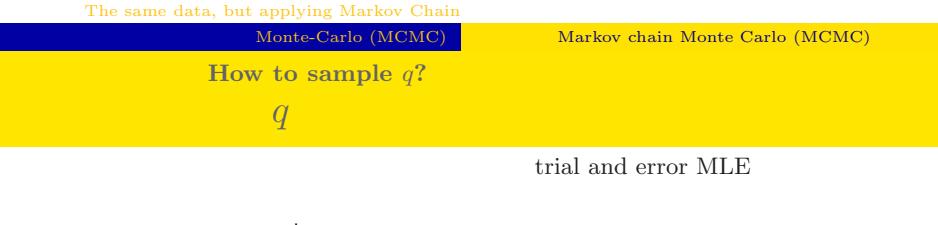

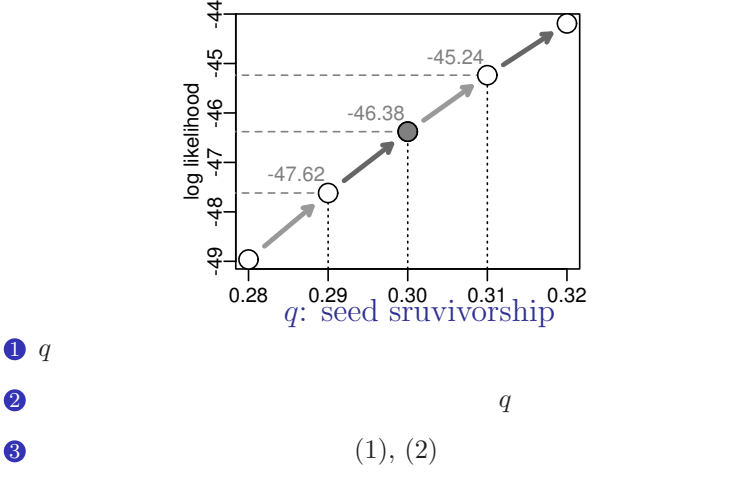

kubostat2018f (http://goo.gl/76c4i) a model and 2018 (f) 2018 (f) 2018–07–02 16 / 71

The same data, but applying Markov Chain Monte-Carlo (MCMC) Narkov chain Monte Carlo (MCMC) **An example of Metropolis walking**

Metropolis Method

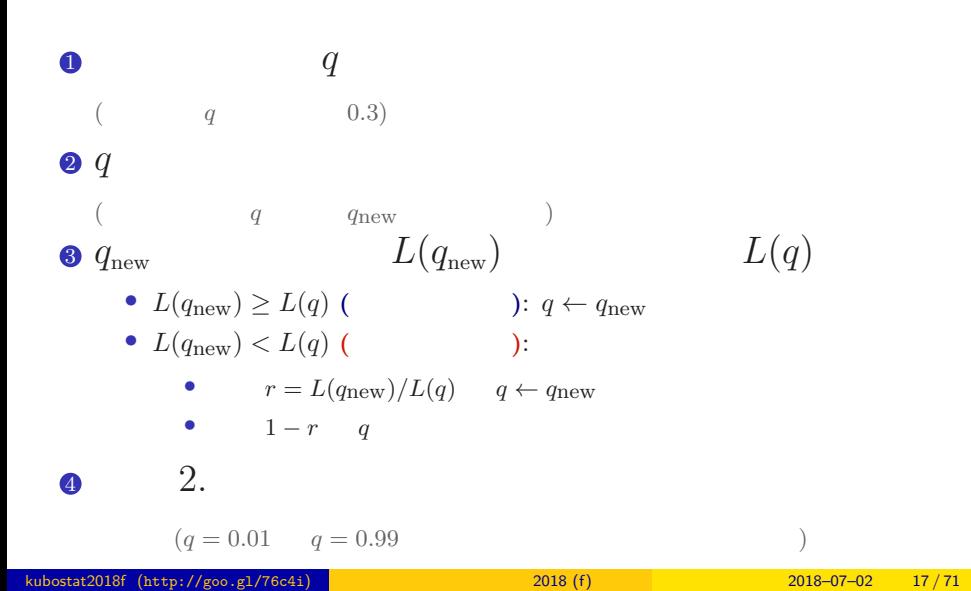

Monte-Carlo (MCMC) Narkov chain Monte Carlo (MCMC)

### **Metropolis Method Rule: how to move** *q*

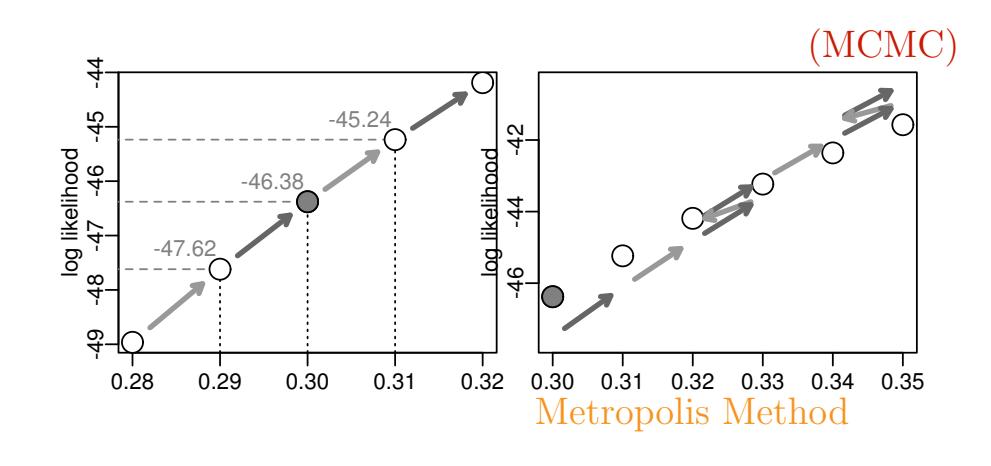

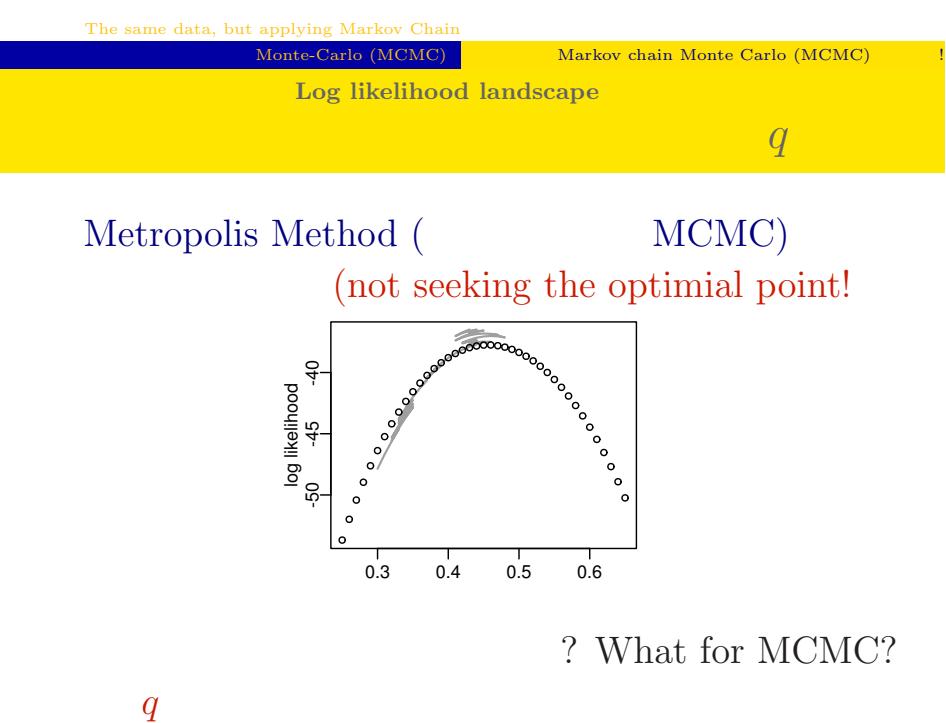

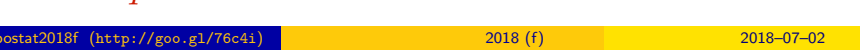

Monte-Carlo (MCMC) Narkov chain Monte Carlo (MCMC)

## **Sampling** *q* **values based on MCMC rules**

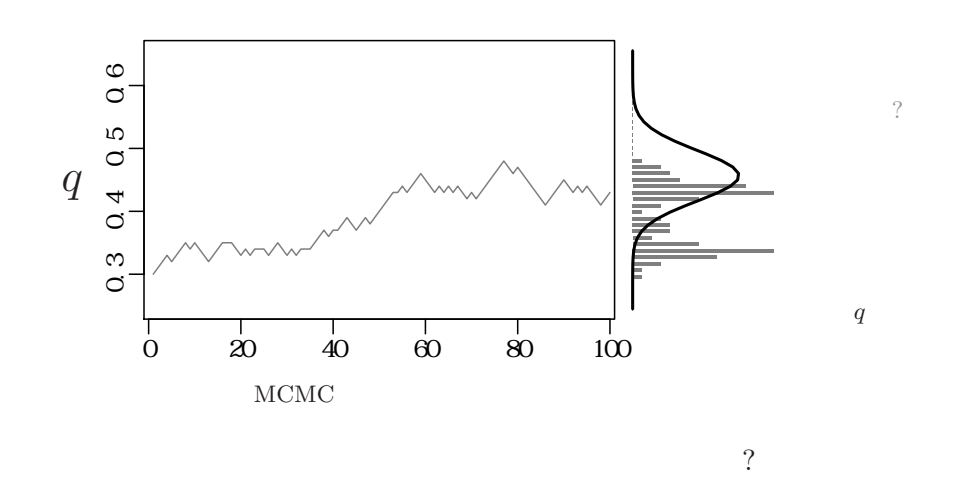

Monte-Carlo (MCMC) Narkov chain Monte Carlo (MCMC)

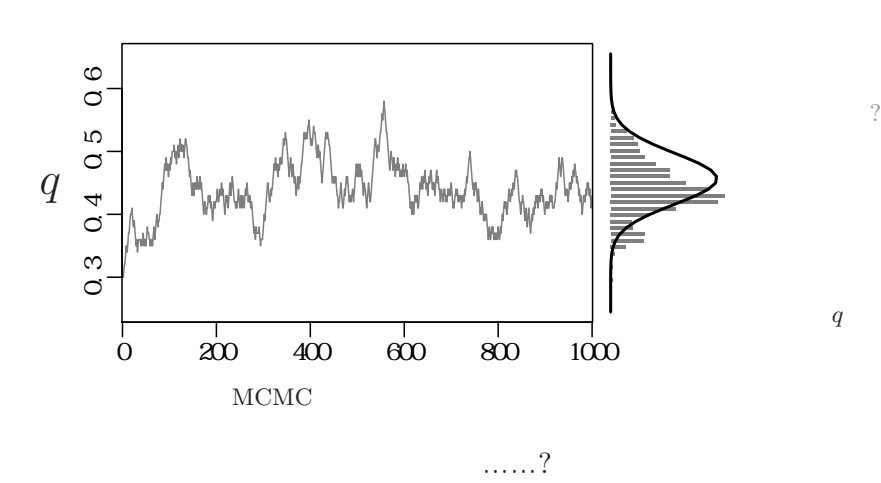

longer sampling

kubostat2018f (http://goo.gl/76c4i) 統計モデリング入門 2018 (f) 2018–07–02 21 / 71

サンプルされた *q*

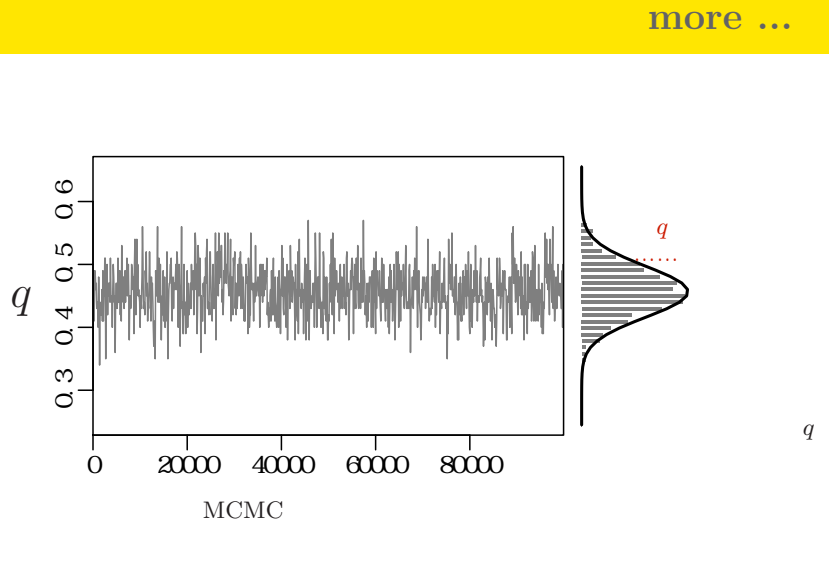

 $\mathcal{O}$ 

Monte-Carlo (MCMC) Narkov chain Monte Carlo (MCMC)

 $\frac{1}{2018}$  (http://goo.gl/76c4i) 2018 (f) 2018 (f) 2018–07–02 22 / 71

The same data, but applying Markov Chain

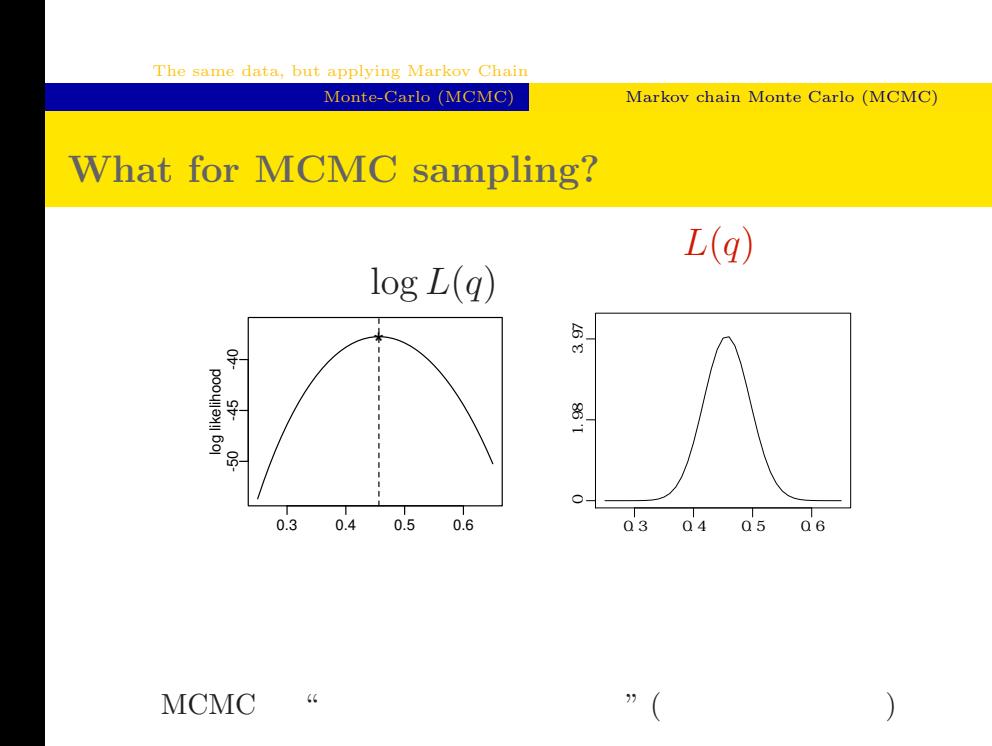

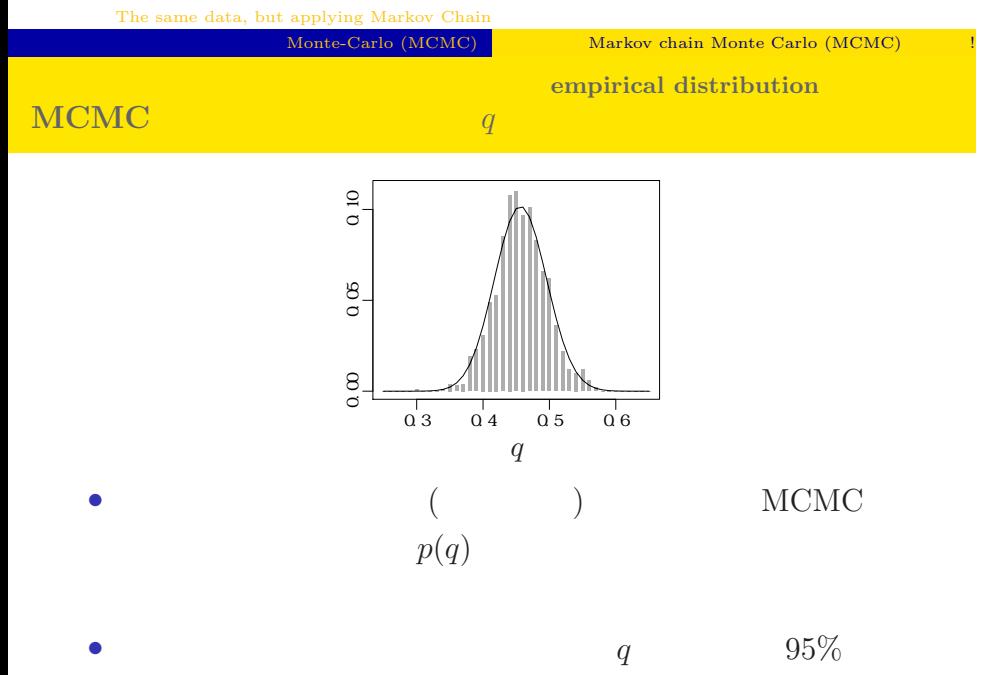

 $\alpha$ kubostat2018f (http://goo.gl/76c4i) **12018 (f)** 2018 (f) 2018–07–02 24 / 71

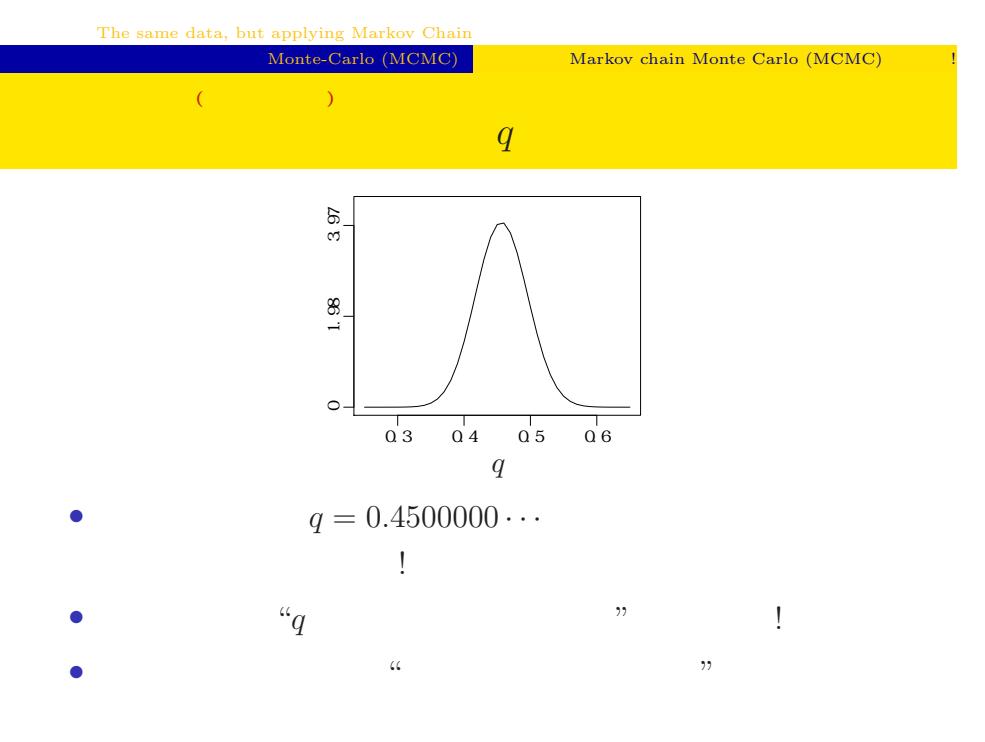

but applying Mark

 $\begin{tabular}{ll} Monte-Carlo (MCMC) & Markov chain Monte Carlo (MCMC) \end{tabular}$ 

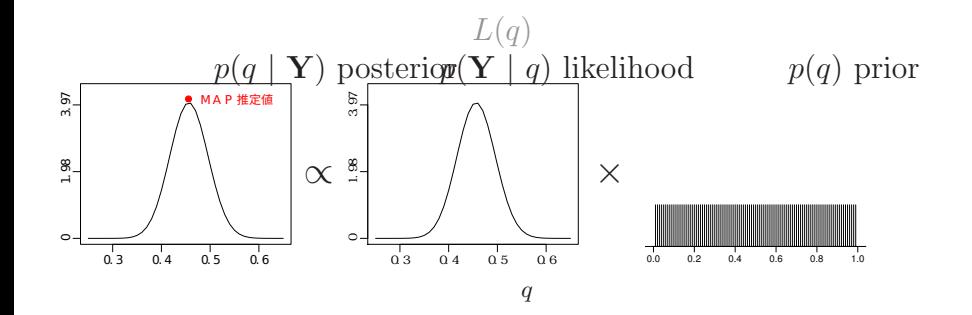

### 3. Softwares for MCMC sampling

"Gibbs sampling"  $\ldots$ ...

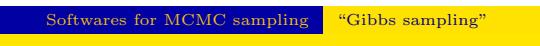

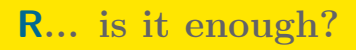

### http://www.r-project.org/

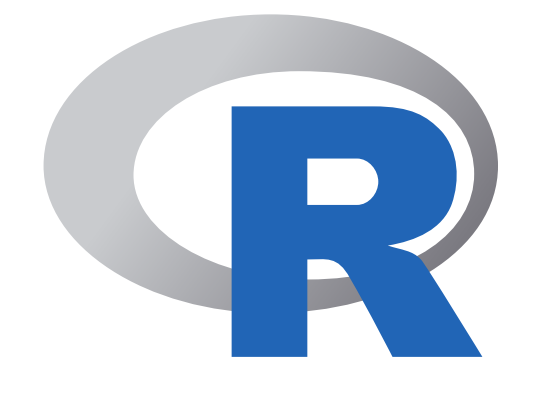

#### Hierarchical Bayesian Model Generalized Linear Mixed Model (GLMM) Generalized Linear Model (GLM) Linear model The development of linear models **MSE** MLE MCMC parameter estimation Always normal distribution? That's non-sense! Incoporating random effects such as individuality Be more flexible

Softwares for MCMC sampling "Gibbs sampling"

## GLMM R • R GLMM れている …… *•* library(glmmML) glmmML() • library(lme4) lmer() • library(nlme) nlme()( $($ • *•* **GLMM**  $+$  $($ *•* 積分がたくさん入っている尤度関数の評価がしんどい kubostat2018f (http://goo.gl/76c4i) 2018 (f) 2018-07-02 30 / 71

Softwares for MCMC sampling "Gibbs sampling"

#### **MCMC**

- $\rm MCMC$
- Metropolis Method: MCM<sub>C</sub>
	- $\bullet~$  Metropolis-Hastings:
- Gibbs sampling: MCMC
	- (ペ<sup>ラ</sup>メーター・パラメーター・パラメーター・パラメーター・パラメーター・パラメーター・パラメーター・パラメーター・パラメーター・パラメーター

• **•**  $\mathbf{r} = \mathbf{r} \cdot \mathbf{r} + \mathbf{r} \cdot \mathbf{r} + \mathbf{r} \cdot \mathbf{r} + \mathbf{r} \cdot \mathbf{r} + \mathbf{r} \cdot \mathbf{r} + \mathbf{r} \cdot \mathbf{r} + \mathbf{r} \cdot \mathbf{r} + \mathbf{r} \cdot \mathbf{r} + \mathbf{r} \cdot \mathbf{r} + \mathbf{r} \cdot \mathbf{r} + \mathbf{r} \cdot \mathbf{r} + \mathbf{r} \cdot \mathbf{r} + \mathbf{r} \cdot \mathbf{r} + \mathbf{r} \cdot \mathbf{r$ 

• **HMC** sampling: Stan

## Softwares for MCMC sampling "Gibbs sampling" **Gibbs sampling**  $\qquad$  ?

- MCMC
- **MCMC**
- $\beta_1$  *β*<sub>2</sub> Gibbs sampling  $\bullet$   $\beta_2$  $\bullet$  *β*<sub>2</sub>  $\bullet$  *β*<sub>1</sub> MCMC sampling  $\qquad \quad \ \ ($  $\mathbf{3}$   $\beta_1$   $\beta_2$  MCMC sampling  $\qquad \quad \ \ ($  $42. -3.$ • **9** 9 **9**

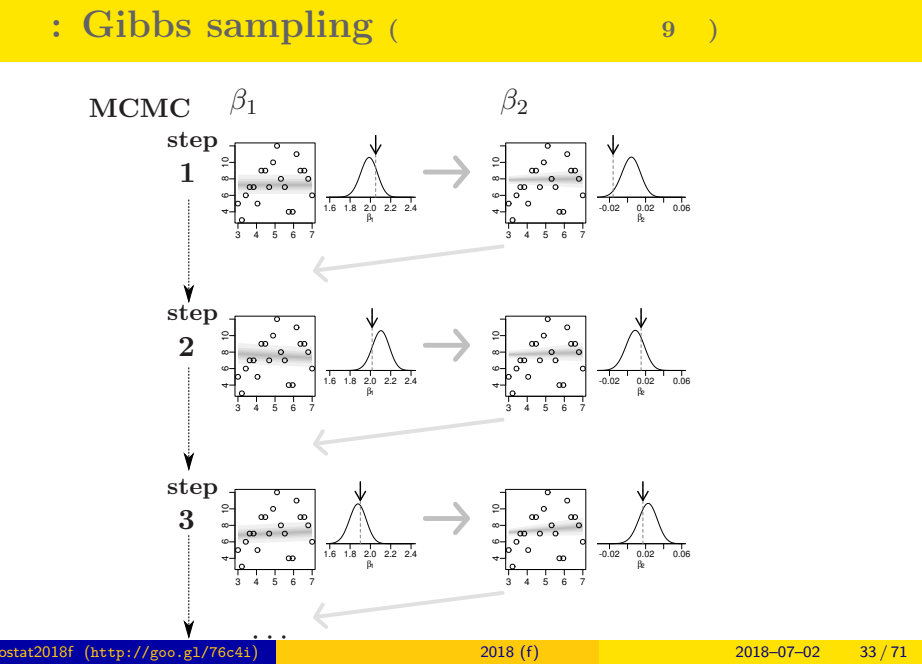

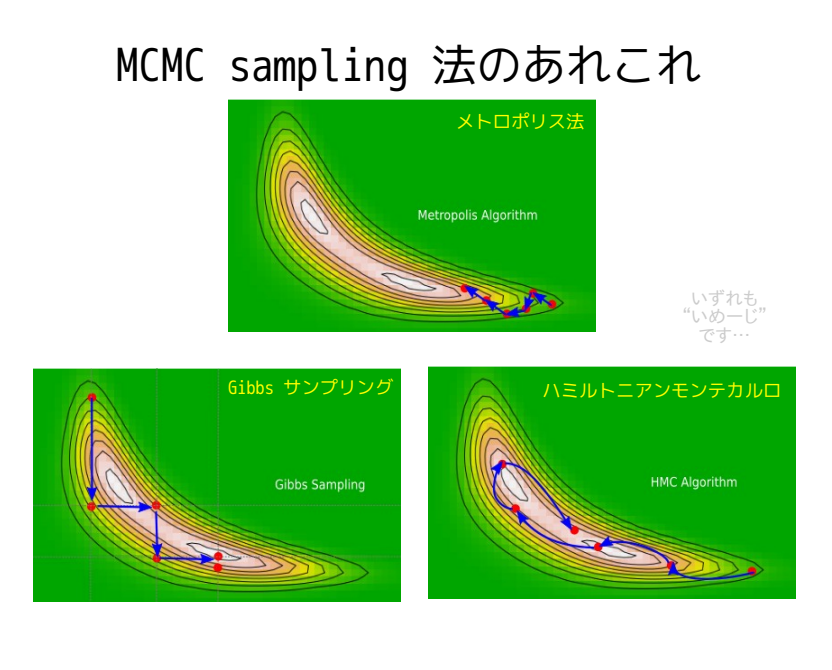

## Softwares for MCMC sampling "Gibbs sampling" **"BUGS"** Gibbs sampler • BUGS (+  $)$ • WinBUGS —  $\ldots$  ? • OpenBUGS —  $\gamma$ • **JAGS** —  $OS$ • Stan —  $\ldots$ *•* リンク集: http://hosho.ees.hokudai.ac.jp/~kubo/ce/BayesianMcmc.html  $\dots\dots$ BUGS ?

kubostat2018f (http://goo.gl/76c4i) a model 2018 (f) 2018 (f) 2018–07–02 35 / 71

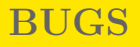

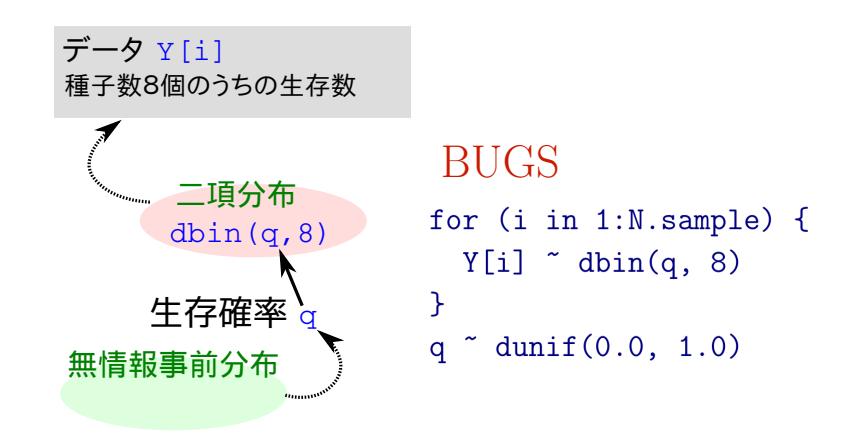

いろいろな **OS** で使える **JAGS** 4.3.0

- R core team Martyn Plummer
	- *•* Just Another Gibbs Sampler
- C++
	- R  $\bullet$  R
- Linux, Windows, Mac OS X
- *•* 開発進行中
- R : library(rjags)

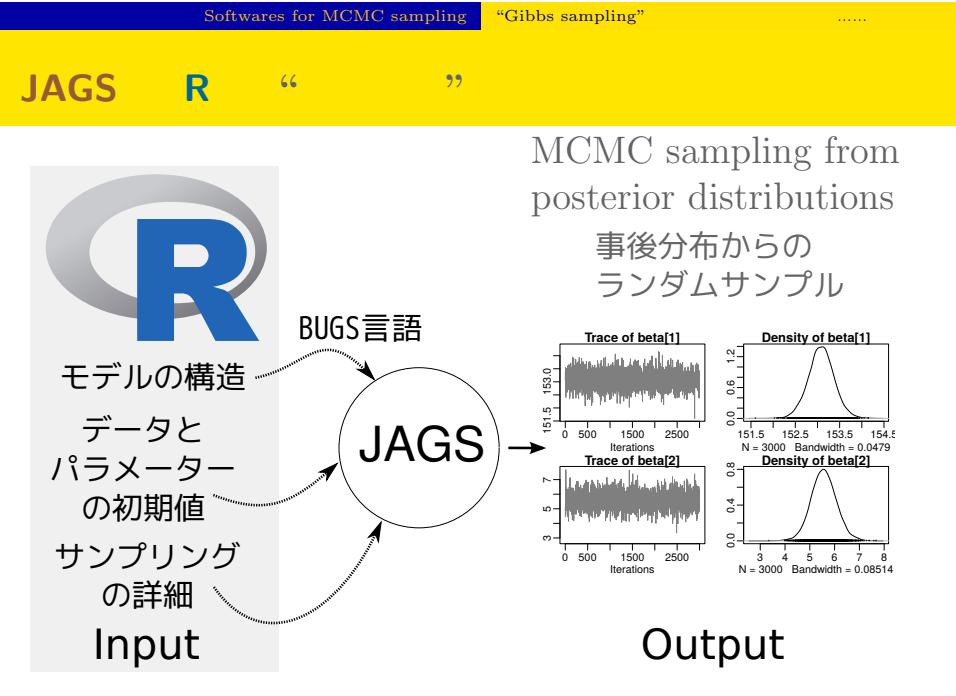

```
Softwares for MCMC sampling "Gibbs sampling"
```
## **R** から **JAGS** にこんなかんじで仕事を命じる **(1 / 3)**

```
library(rjags)
library(R2WinBUGS) # to use write.model()
model.bugs <- function()
{
  for (i in 1:N.data) {
    Y[i] \tilde{ } dbin(q, 8) #
  }
  q \degree dunif(0.0, 1.0) # q
}
file.model <- "model.bug.txt"
write.model(model.bugs, file.model) #
```
## **R** から **JAGS** にこんなかんじで仕事を命じる **(2 / 3)**

 $\overline{)}$ 

load("mcmc.RData") # (data.RData mcmc.RData!!) list.data  $\leftarrow$  list(Y = data, N.data = length(data)) inits  $\leftarrow$  list $(q = 0.5)$ n.burnin <- 1000  $n.chain < -3$  $n.$ thin  $\leftarrow$  1 n.iter <- n.thin \* 1000 model <- jags.model( file = file.model, data = list.data, inits = inits, n.chain = n.chain

## **R** から **JAGS** にこんなかんじで仕事を命じる **(3 / 3)**

```
# burn-in
update(model, n.burnin) # burn in
# post.mcmc.list
post.mcmc.list <- coda.samples(
 model = model,
 variable.names = names(inits),
 n.iter = n.iter,
 thin = n.thin
\lambda#
```
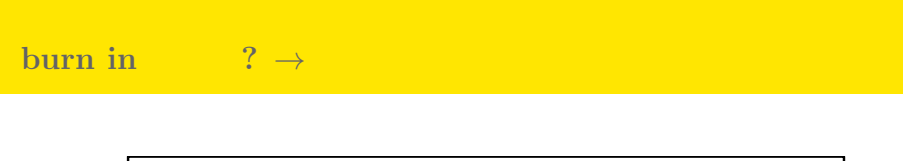

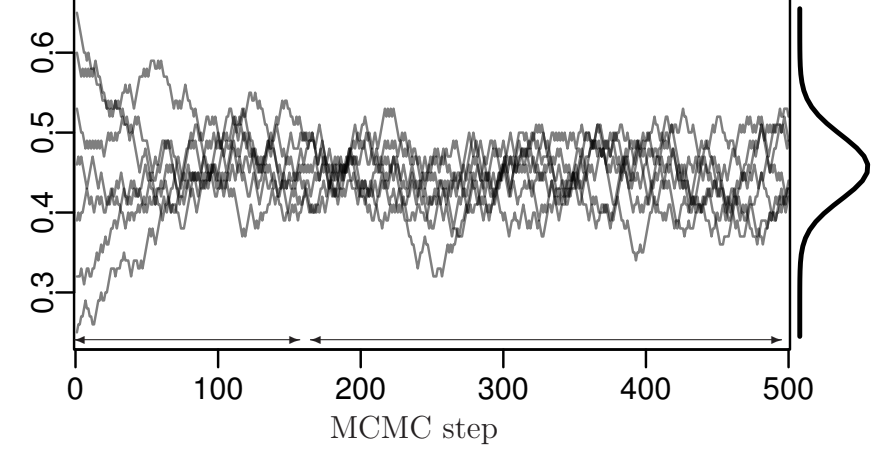

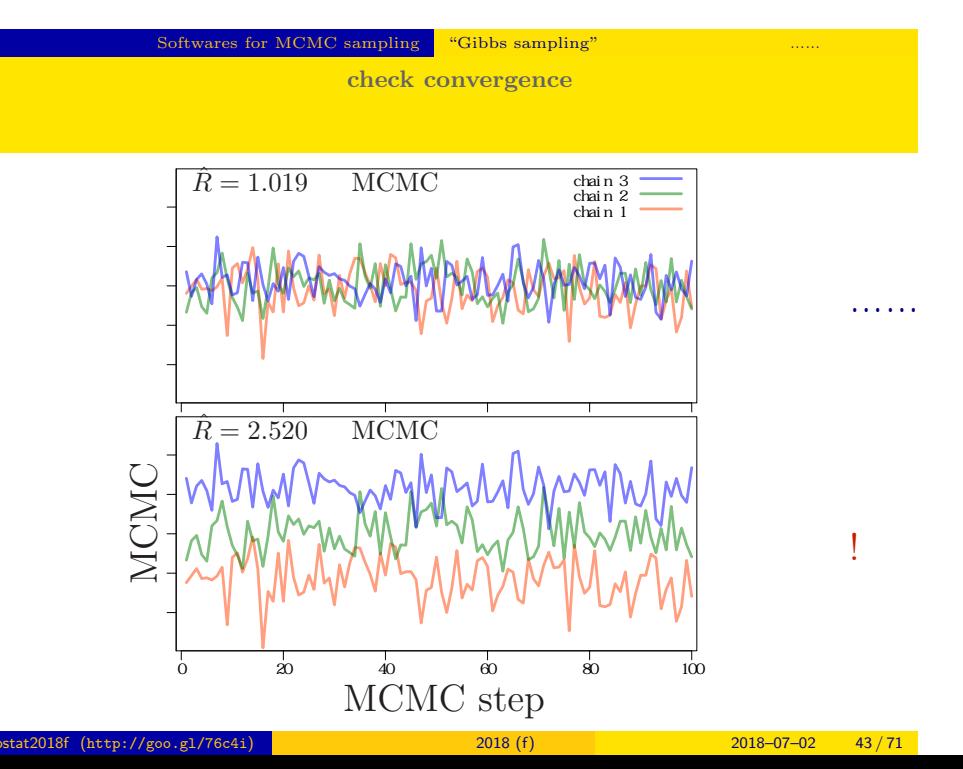

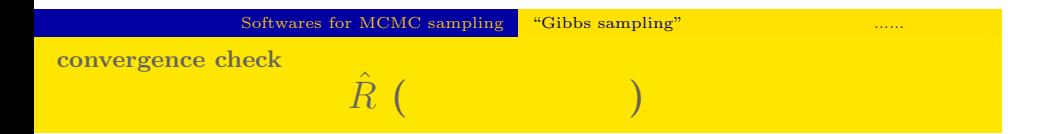

*•* gelman.diag(post.mcmc.list) *→* 実演表示

• R-hat Gelman-Rubin  
\n• 
$$
\hat{R} = \sqrt{\frac{v \hat{a}r^+(\psi|y)}{W}}
$$
  
\n•  $v \hat{a}r^+(\psi|y) = \frac{n-1}{n}W + \frac{1}{n}B$   
\n•  $W$ : variance  
\n•  $B$ : variance

*◦* Gelman et al. 2004. Bayesian Data Analysis. Chapman & Hall/CRC

### Gibbs sampling  $→$

*•* plot(post.mcmc.list)

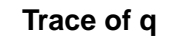

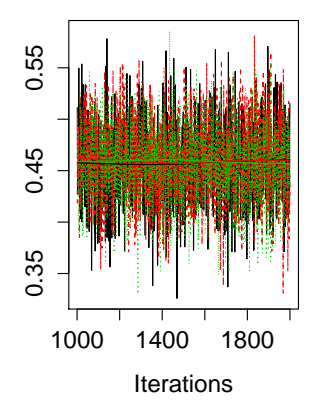

### **Density of q**

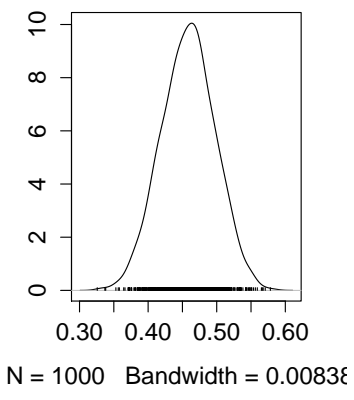

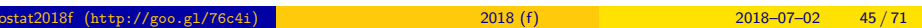

GLMM と階層ベイズモデル GLMM のベイズモデル化

#### 4. GLMM

GLMM

hierarchical Bayesian

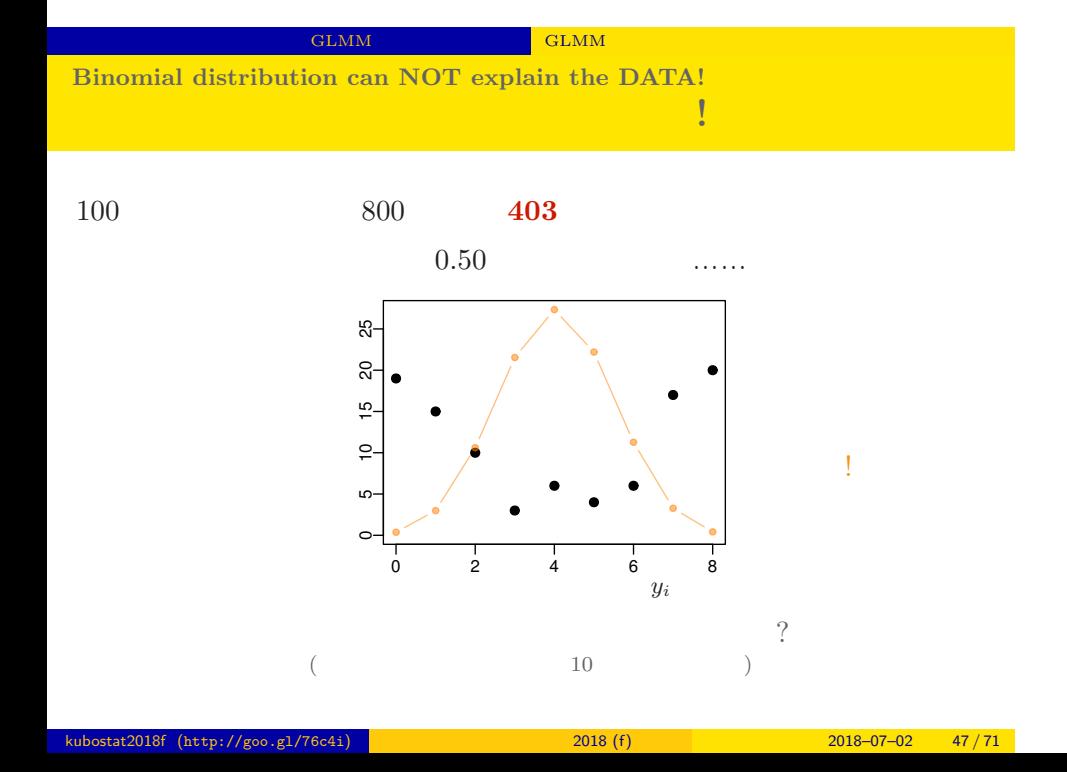

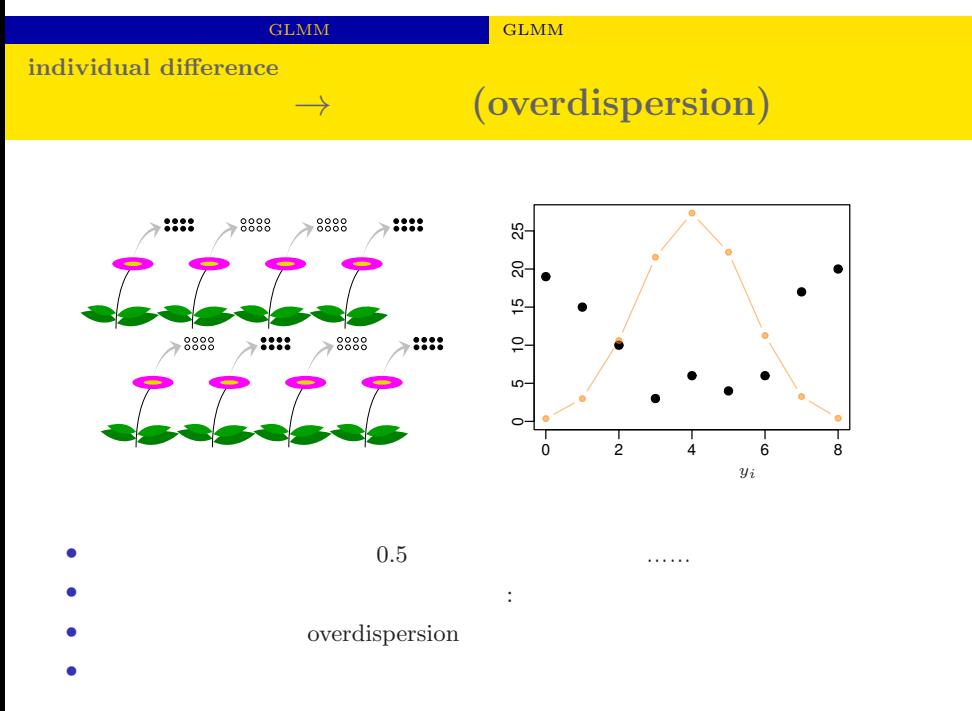

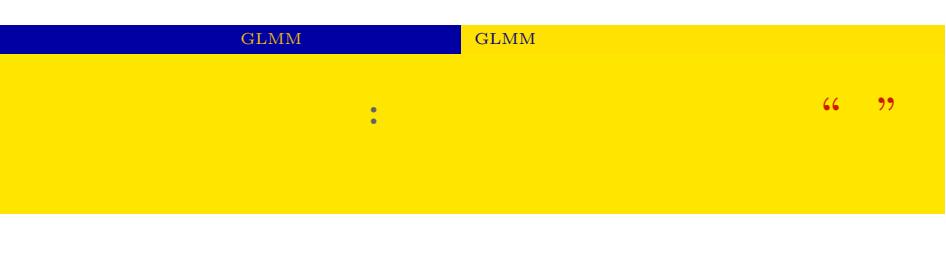

•<br>• <sub>Link</sub>e <sub>Linke</sub> <sub>i</sub>n the contract of the contract of the contract of the contract of the contract of the contract of the contract of the contract of the contract of the contract of the contract of the contract of the c

 $i \t N_i$   $y_i$ 

*•* ここで仮定していること

$$
p(y_i | q_i) = {N_i \choose y_i} q_i^{y_i} (1 - q_i)^{N_i - y_i},
$$

 $\bullet$  and  $q_i$ 

kubostat2018f (http://goo.gl/76c4i) 統計モデリング入門 2018 (f) 2018–07–02 49 / 71

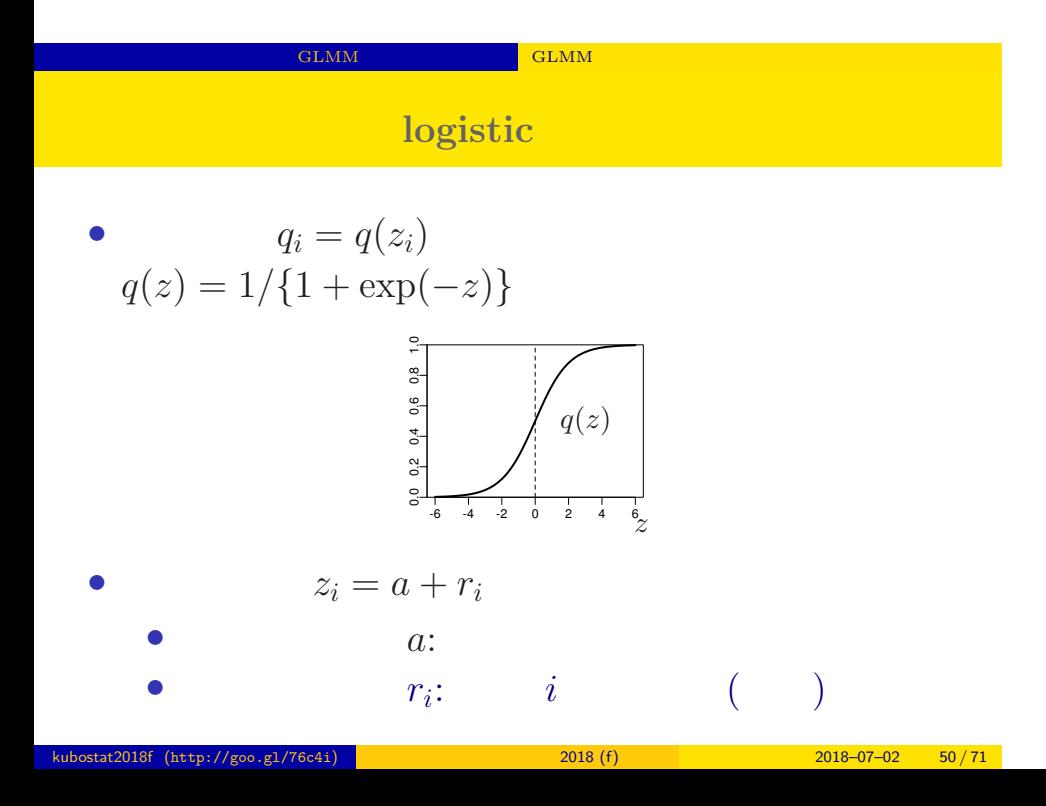

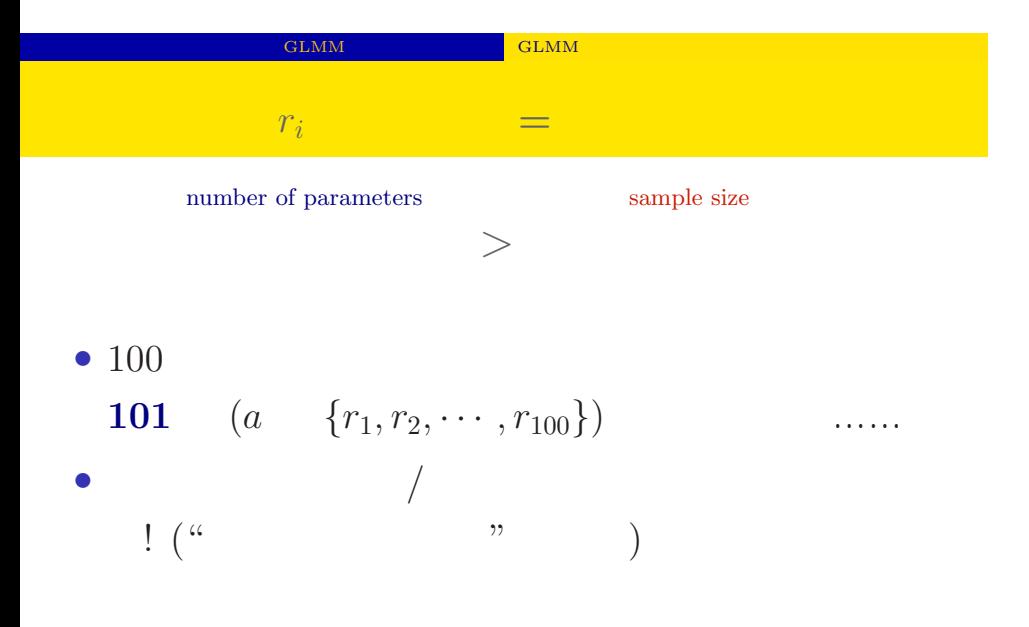

#### GLMM GLMM CHAN **suppose** *{ri}* **follow the Gausssian distribution**

 ${r_i}$ 

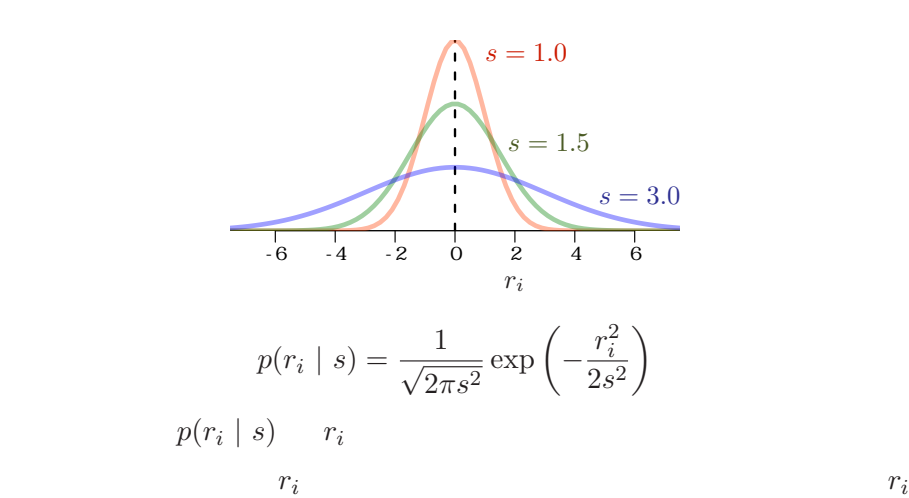

 $\text{costat2018f (http://goo.g1/76c4i)}$  2018 (f) 2018–07–02 52 / 71

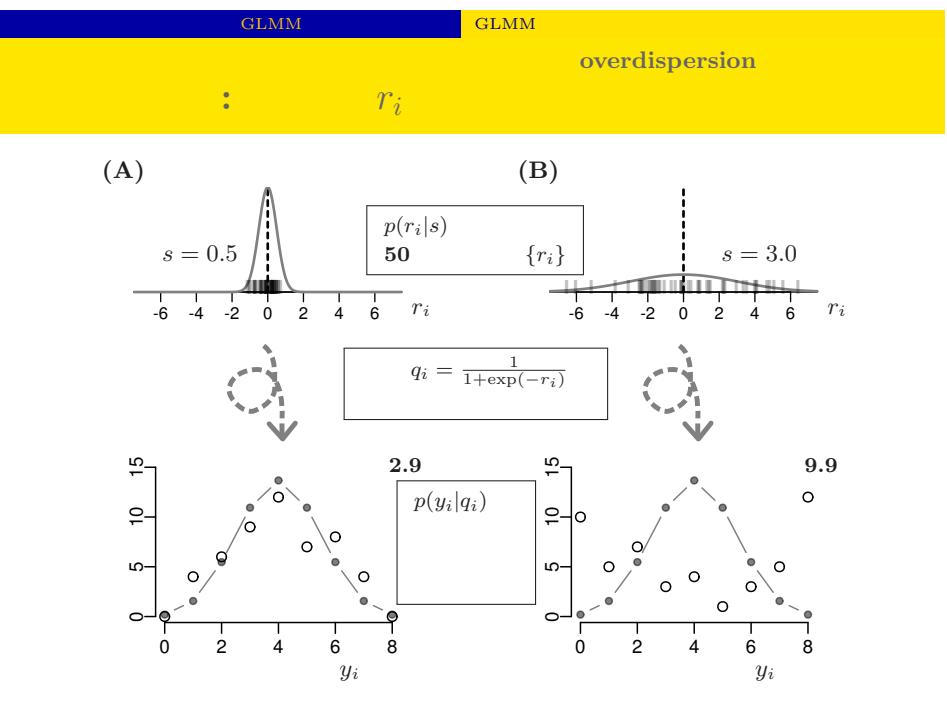

kubostat2018f (http://goo.gl/76c4i) a model and 2018 (f) 2018 (f) 2018–07–02 53 / 71

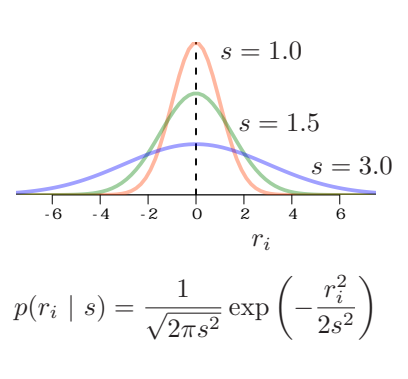

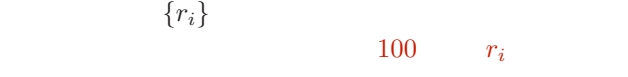

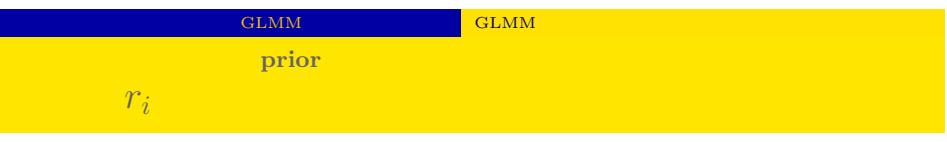

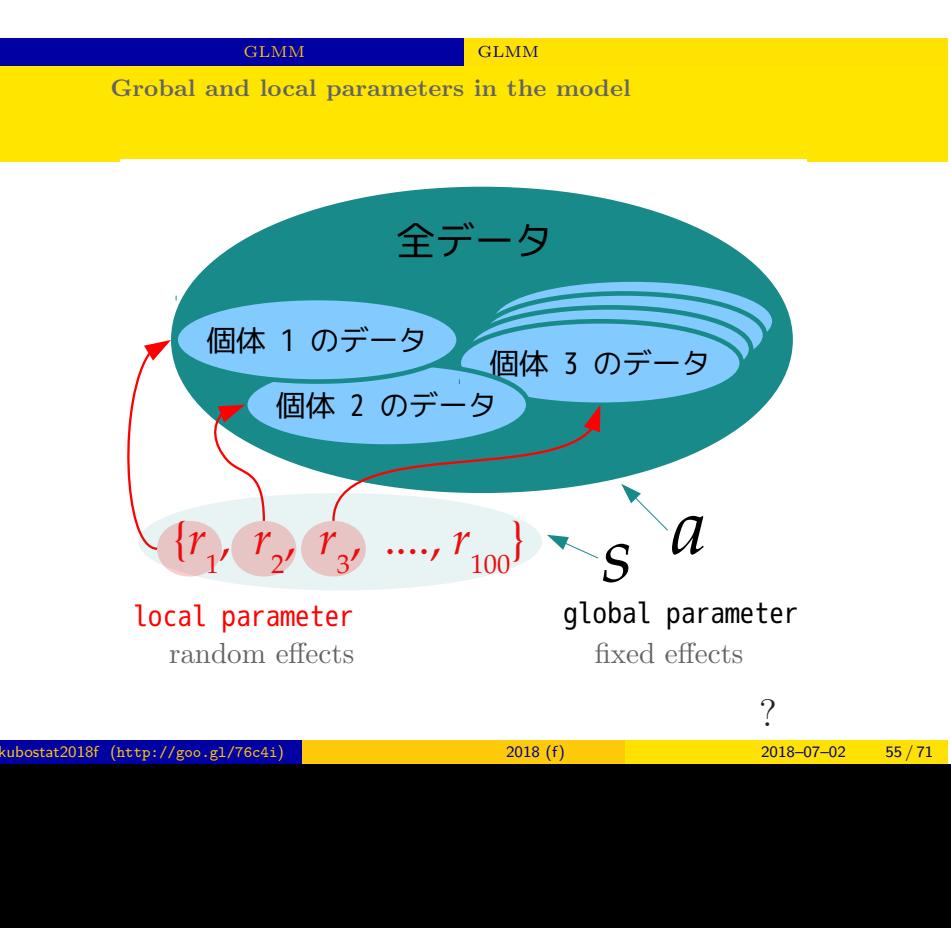

GLMM  $\textrm{GLMM}$ 

**choose proper priors: non-informative and hierarchical priors**

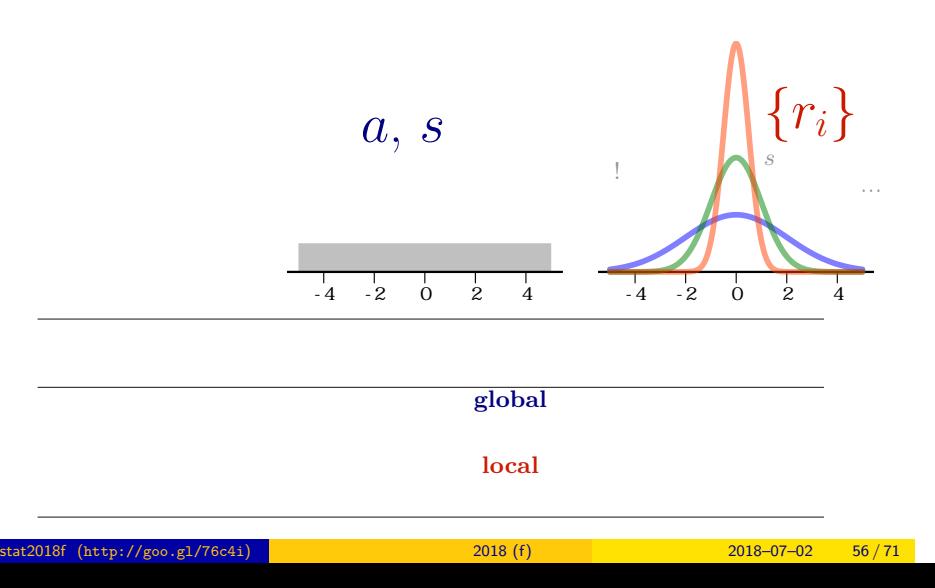

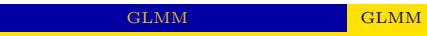

階層ベイズモデル**: Hierarchical and non-informative priors**

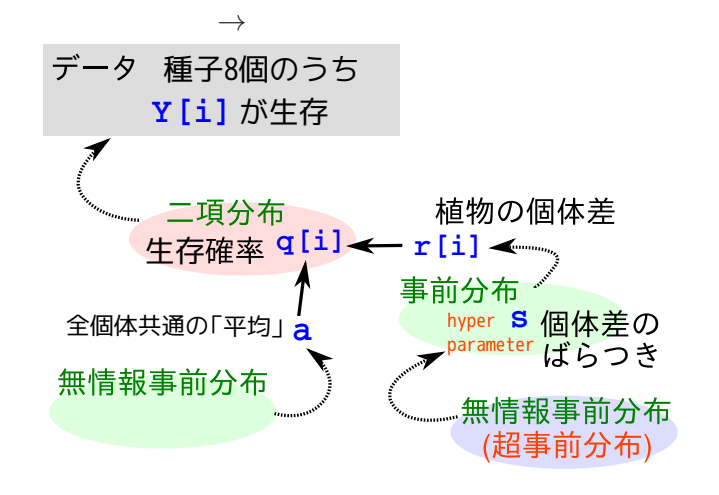

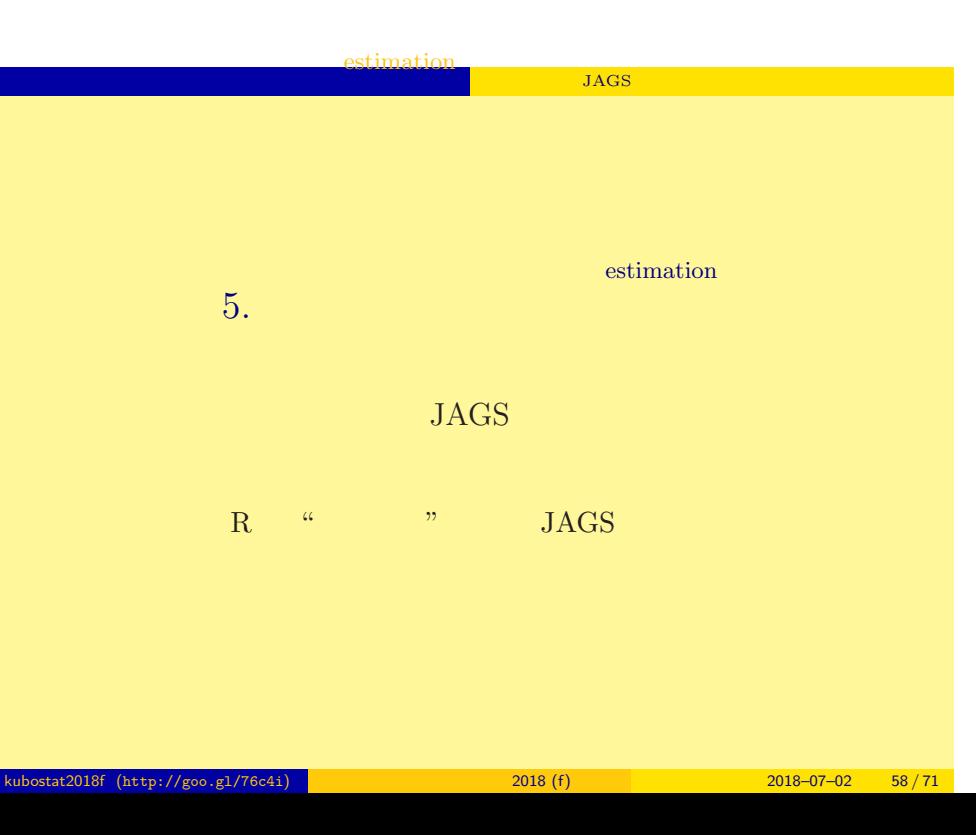

#### estimation

 $\mathbf{JAGS}$ 

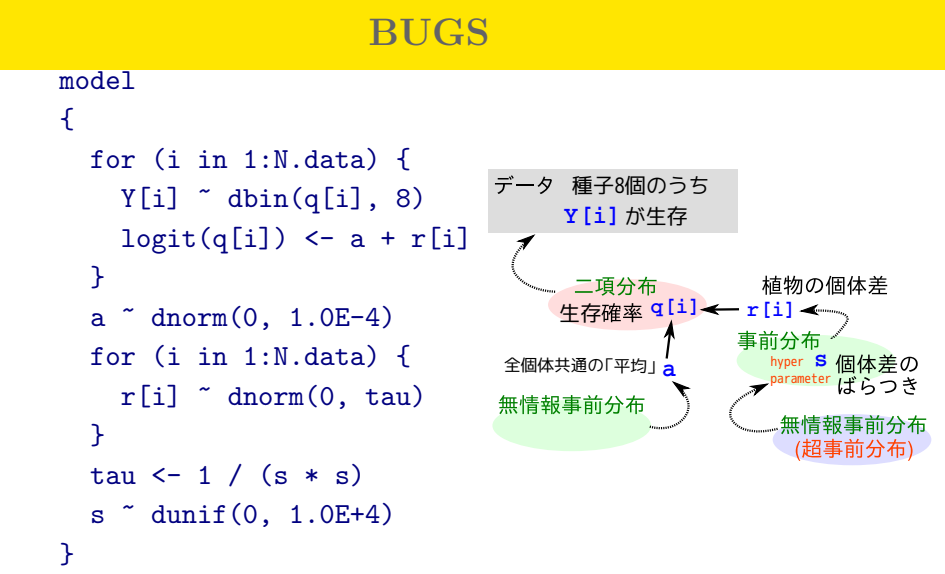

kubostat2018f (http://goo.gl/76c4i) **12018 (f)** 2018 (f) 2018–07–02 59 / 71

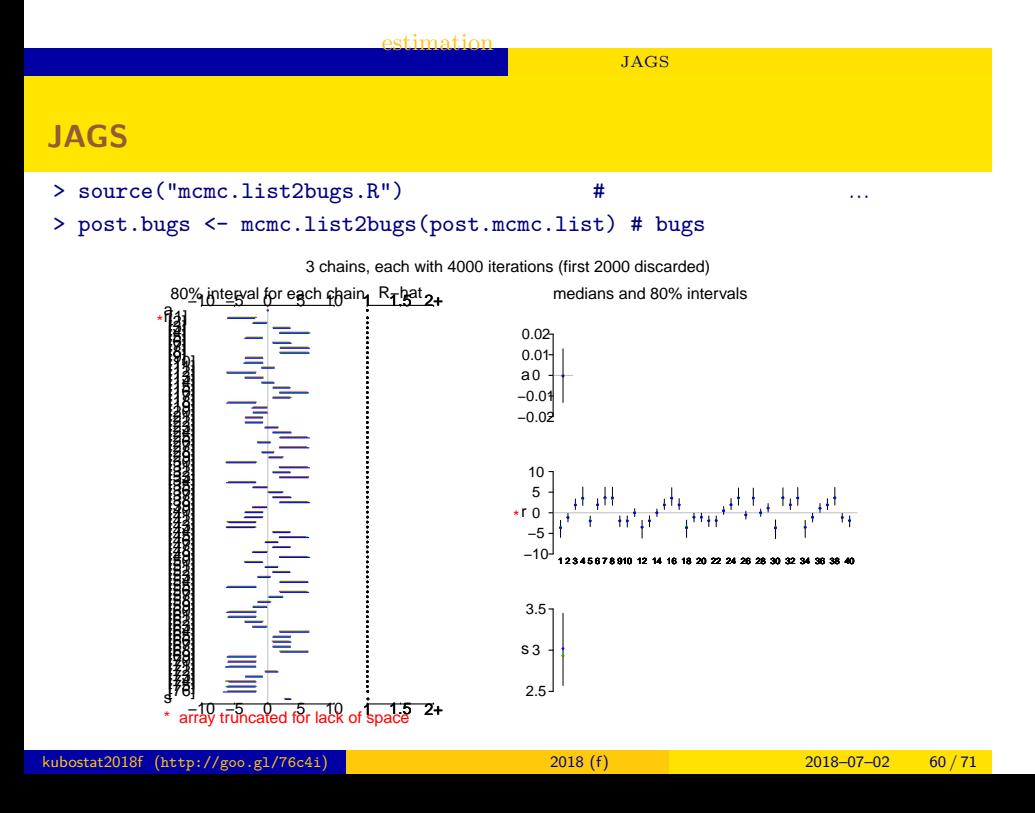

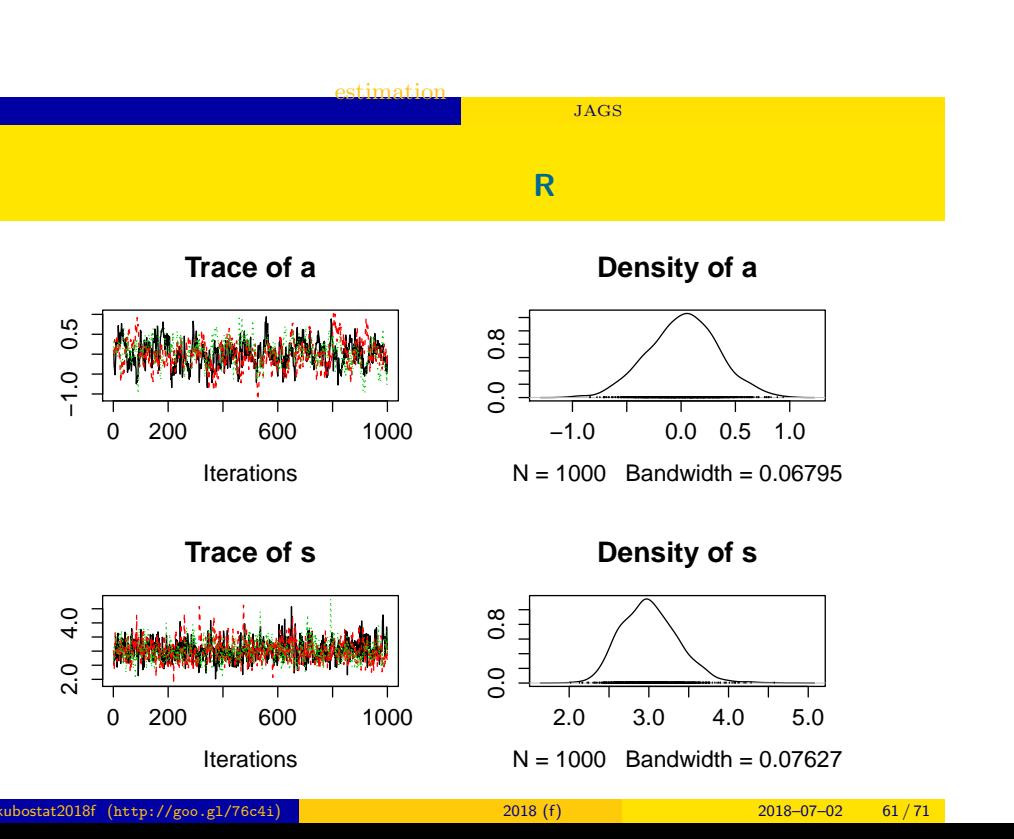

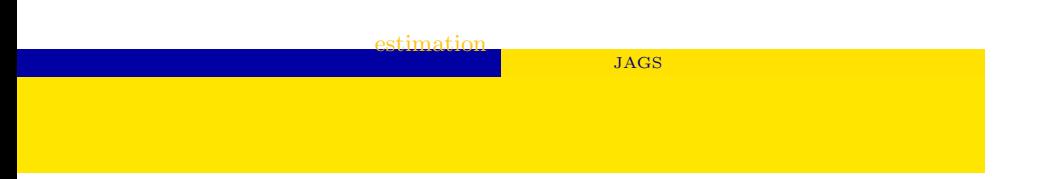

- post.mcmc <- to.mcmc(post.bugs)
- $\texttt{matrix}$
- 

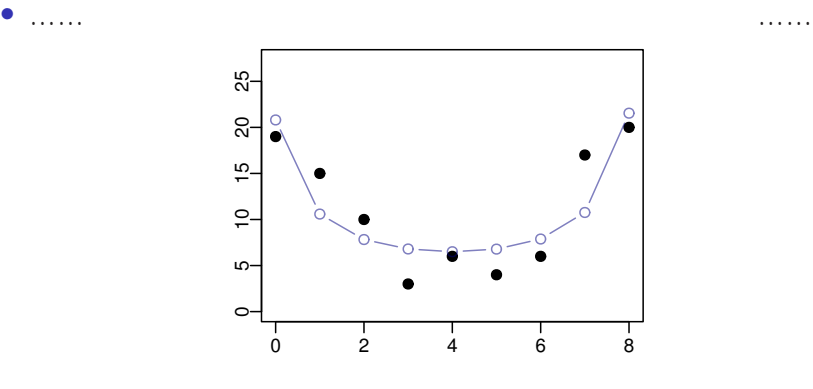

### $6.$  (HBM)? or GLMM?

#### Model: HBM and GLMM are equivalent

Estimation: NOT equivalent

Genralized Liear Mixed Model

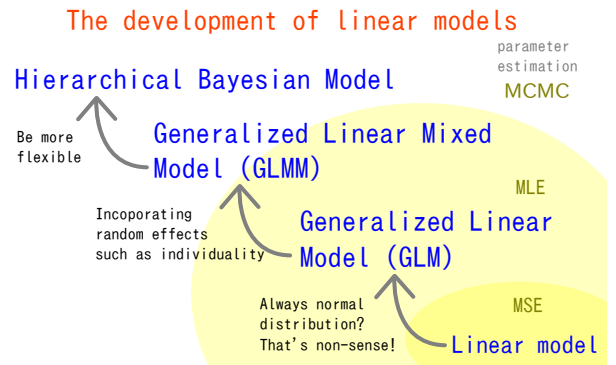

### **Improve logistic regression model (GLM)!**

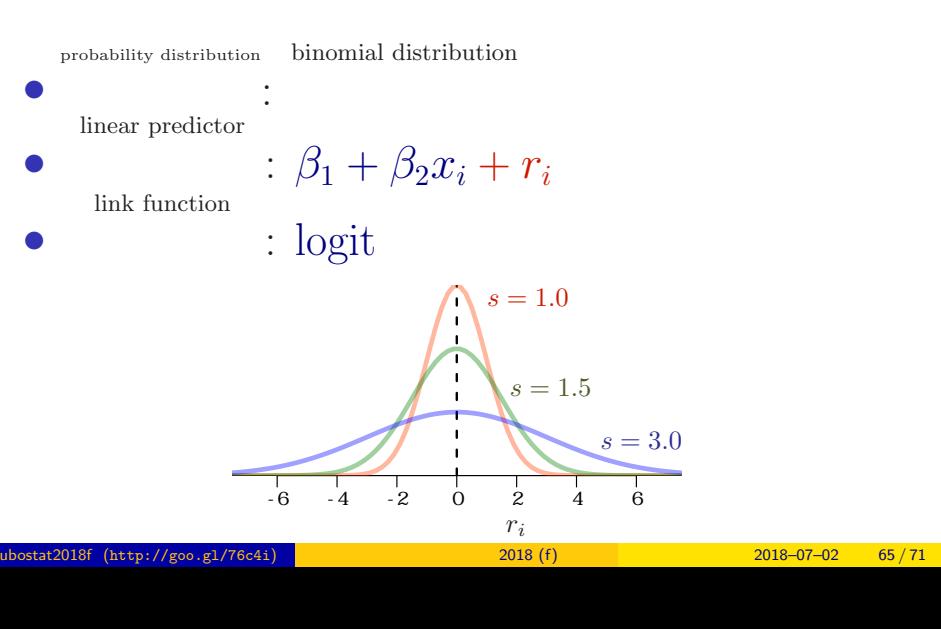

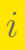

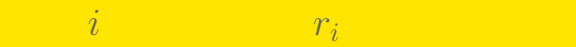

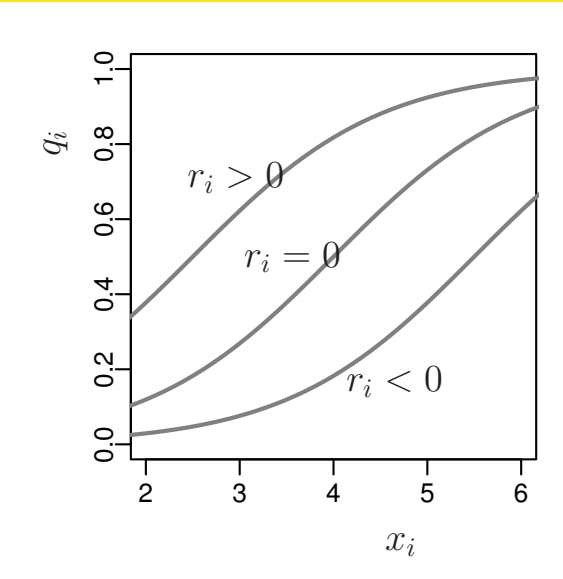

kubostat2018f (http://goo.gl/76c4i) 2018 (f) 2018 (f) 2018–07–02 66 / 71

**fixed effects**

**random effects**

(HBM)? or GLMM? Model: HBM and GLMM are equivalent

Generalized Linear Mixed Model (GLMM)

linear predictor

:  $\beta_1 + \beta_2 x_i + r_i$ 

- fixed effects:  $\beta_1 + \beta_2 x_i$
- $\bullet$  random effects:  $+r_i$

Mixed

fixed? random?  $\dots$ ?

 $k$ ubostat2018f (http://goo.gl/76c4i) **(discretiful action 2018 (f)** 2018–07–02 67 / 71

**global parameter local parameter**

#### Generalized Linear Mixed Model (GLMM) Mixed linear predictor :  $\beta_1 + \beta_2 x_i + r_i$

- fixed effects:  $\beta_1 + \beta_2 x_i$ 
	- *•* global parameter for all individuals
- *<i>s* global parameter
- random effects:  $+r_i$ 
	- *•* local parameter only for individual *i*

#### **maximum likelihood estimation of GLMM**

 $y_i \sim$  binomial distribution

$$
p(y_i | \beta_1, \beta_2) = {8 \choose y_i} q_i^{y_i} (1 - q_i)^{8 - y_i}
$$

 $r_i$  ∼ Gaussian distribution

$$
p(r_i \mid s) = \frac{1}{\sqrt{2\pi s^2}} \exp\left(-\frac{r_i^2}{2s^2}\right)
$$

Integrate out *r<sup>i</sup>* !

$$
L_i = \int_{-\infty}^{\infty} p(y_i \mid \beta_1, \beta_2, r_i) p(r_i \mid s) dr_i
$$

likedhood for all data  $-\beta_1, \beta_2, s$ 

$$
L(\beta_1, \beta_2, s) = \prod_i L_i
$$

- *•* Model: HBM and GLMM are same
- *•* Estimation: NOT same

Hierarchical Bayesiam model (HBM)

is better because we can apply MCMC

estimation.

Maximum likelihood estimation (MLE)

## is NOT easy!

The next topic

Hierarchical Bayesiam Model (HBM) & Time Change Model

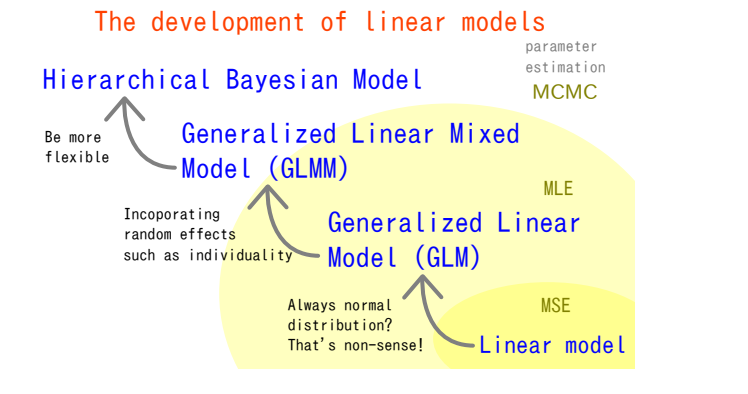

kubostat2018f (http://goo.gl/76c4i) 2018 (f) 2018 (f) 2018–07–02 71 / 71